# What's new in PHP 8.2?

by **Enrico Zimuel** 

December 15 2022 - [PHP User Group Torino](https://torino.grusp.org/) (Italy)

#### PUG Torino

- [PHP User Group Torino](https://torino.grusp.org/) is a group of web developers interested in the PHP language (and not only)
- We are part of [GrUSP association](https://www.grusp.org/)
- On [meetup.com](https://www.meetup.com/it-IT/pug-torino/) we are about 589 members
- We have also a [mailing list](https://torino.grusp.org/mailing-list/) with more than 100 members
- In the past we organized conferences like **PHP.TO.START** (2011, 2012, 2013) and [Zend Framework Day](https://torino.grusp.org/zend-framework-day/) (2013)
- **[Toolbox Coworking](https://toolboxcoworking.com/) is sponsoring the group**

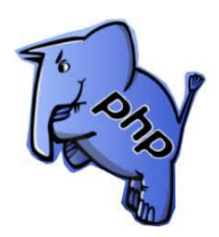

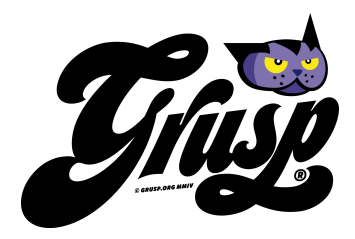

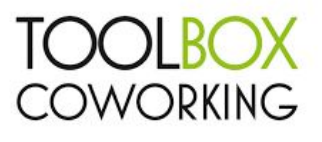

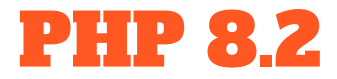

- Release date: 8 December 2022
- New features: Readonly classes, Disjunctive Normal Form (DNF) types, new "Random" extension, constants in Traits, etc
- 118 bug fixes

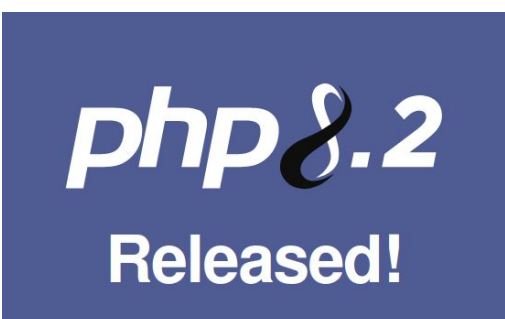

#### PHP supported versions

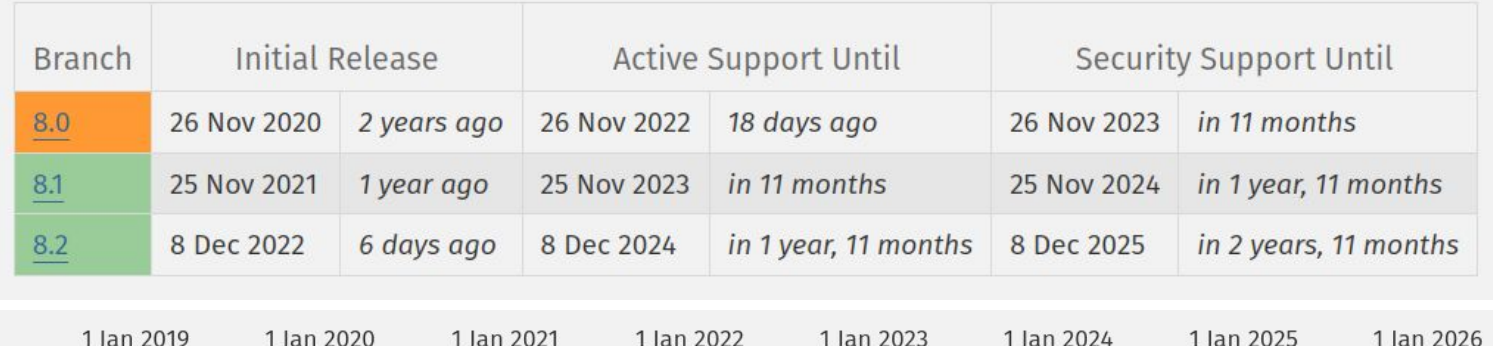

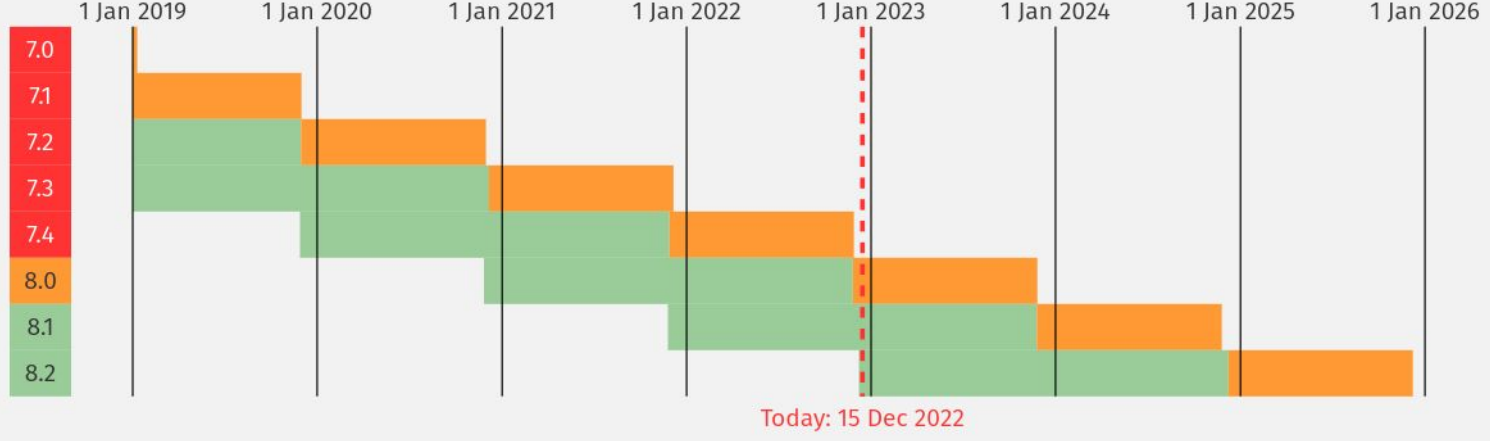

### Readonly properties (PHP 8.1+)

```
class Foo
   public string $baz;
   public function  construct (readonly public string $bar)
$foo = new Foo('hello');
echo $foo->bar; // hello
$foo->baz = 'hi';$foo->bar = 'hi'; // Fatal error: Cannot modify readonly property Foo::$bar
```
#### Immutability

● A readonly property does not provide immutability for objects

```
 public string $username;
class Post {
   public function    construct (readonly public User $author)
$user = new User();$user->username = 'Foo';
$post = new Post($user);
$user->username = 'Bar';
echo $post->author->username; // Bar
```
### Providing immutability

```
 public string $username;
class Post {
    readonly public User $author;
   public function  construct(User $author)
       $this->author = clone $author;
$user = new User();$user->username = 'Foo';
$post = new Post($user);
$user\overline{>}username = \overline{ 'Bar'};
echo $post->author->username; // Foo
```
#### Readonly classes

```
public function    construct(public string $bar)
$foo = new Food('hello');echo $foo->bar; // hello
$foo->bar = 'hi';
```
### Readonly property rules

- Only be initialized from within the class scope
- Cannot be modified once initialized
- Cannot be unset once initialized
- Must be a typed property
- Cannot be static
- Cannot have default values

#### Readonly class rules

- Must only contain typed properties
- Must not use dynamic properties
- Must not use #[AllowDynamicProperties] attribute
- Cannot opt-out of the read-only status
- A subclass must be declared readonly

### Disjunctive Normal Form (DNF) type

● Before PHP 8.2

```
interface A {}
class Foo
    public function setBar(mixed $bar)
        if (($bar instanceof A && $bar instanceof B) || $bar === null) {
           $this->bar = $bar; return;
```
### DNF type with PHP 8.2

● DNF uses union and intersection types, following a strict rule: when combining union and intersection, this last must be grouped with brackets

```
interface A {}
interface B {}
   public function setBar((A&B)|null $bar)
       $this->bar = $bar;
```
#### null, false and true as stand-alone types

function alwaysReturnsFalse(): false {}

function alwaysReturnsNull(): null {}

function alwaysReturnsTrue(): true {}

function foo(true|null \$bar) {}

#### Random extension

- PHP 8.2 refactored all of the RNG-related functionality to a new extension named [Random](https://www.php.net/manual/en/book.random.php)
- The Random extension provides the same functionality without breaking any APIs, so the existing rand, mt\_rand, random\_bytes, and random\_int functions continue to work with no changes
- It also provides a new OOP API to generate random numbers with a pluggable architecture, so it is now easy to mock the RNG and provide new RNGs, making PHP applications secure and easy to test

#### Constants in traits

#### trait Foo

```
 public const CONSTANT = 1;
```
class Bar

```
var dump(Bar::CONSTANT); // 1
var dump(Foo::CONSTANT); // Error
```
#### Deprecate dynamic properties

```
class User
    public $name;
\text{Suser} = \text{new User}();
$user->last_name = 'Doe'; // Deprecated notice
$user = new stdClass();$user->last name = 'Does'; // Still allowed
```
### Deprecate dynamic properties (2)

- The creation of dynamic properties is deprecated to help avoid mistakes and typos
- A class can allow dynamic properties using the **#[\AllowDynamicProperties]** attribute
- [stdClass](https://www.php.net/manual/en/class.stdclass.php) allows dynamic properties
- Usage of the <u>get()</u> and <u>set()</u> magic methods is not affected by this change

### Allow dynamic properties

```
#[\AllowDynamicProperties]
class User
   public $name;
$user = new User();$user->last name = 'De'; // No depreciation notice
```
#### Sensitive parameters

● In PHP 8.2 we can use the **#[\SensitiveParameter]** attribute to mark a parameter that is sensitive and should have its value redacted if present in a stack trace

#### Example: sensitive parameter

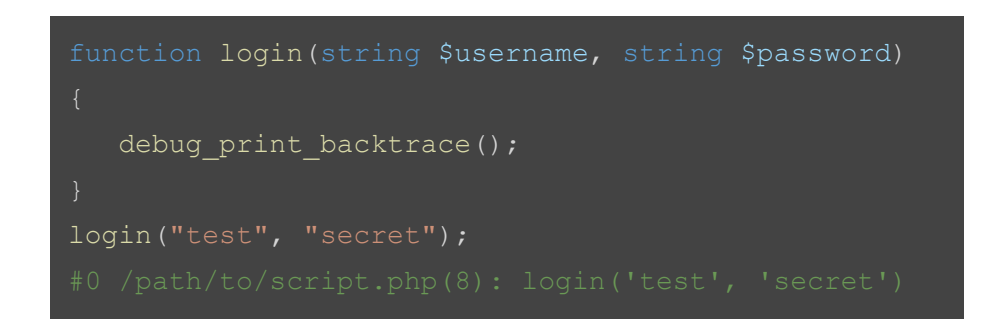

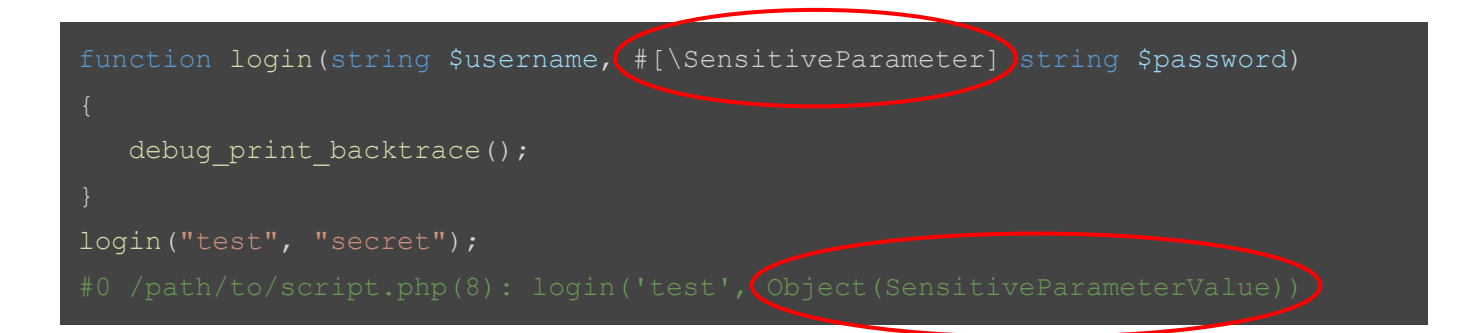

### utf8\_encode/decode deprecated

- [utf8\\_encode\(\) a](https://www.php.net/manual/en/function.utf8-encode.php)nd [utf8\\_decode\(\)](https://www.php.net/manual/en/function.utf8-decode.php) functions convert strings between **ISO-8859-1** ("Latin 1") and **UTF-8** encodings
- These functions do not attempt to detect the actual character encoding and always convert between Latin 1 and UTF-8, even if the source text is not encoded in Latin 1
- Use [mbstring](https://www.php.net/manual/en/ref.mbstring.php) extension and [mb\\_convert\\_encoding\(\)](https://www.php.net/manual/en/function.mb-convert-encoding.php) function
- There's also a **polyfill library** for mbstring

#### Benchmark PHP 8.2

- I did [a benchmark of PHP 8.2](https://www.zimuel.it/blog/benchmarking_PHP82) comparing with 8.1.13, 8.0.26 and 7.4.33
- I took the execution times of [Zend\bench.php](https://github.com/php/php-src/blob/master/Zend/bench.php) script
- This script tests the PHP core language using math operators, nested loops, array, strings and recursive functions
- Results:
	- PHP 8.2.0 is **15% faster** than PHP 7.4.33
	- PHP 8.2.0 is **8% faster** than PHP 8.0.26
	- $\circ$  PHP 8.2.0 is the same of PHP 8.1.13

Benchmark PHP 8.2.0 - 8.1.13 - 8.0.26 - 7.4.33

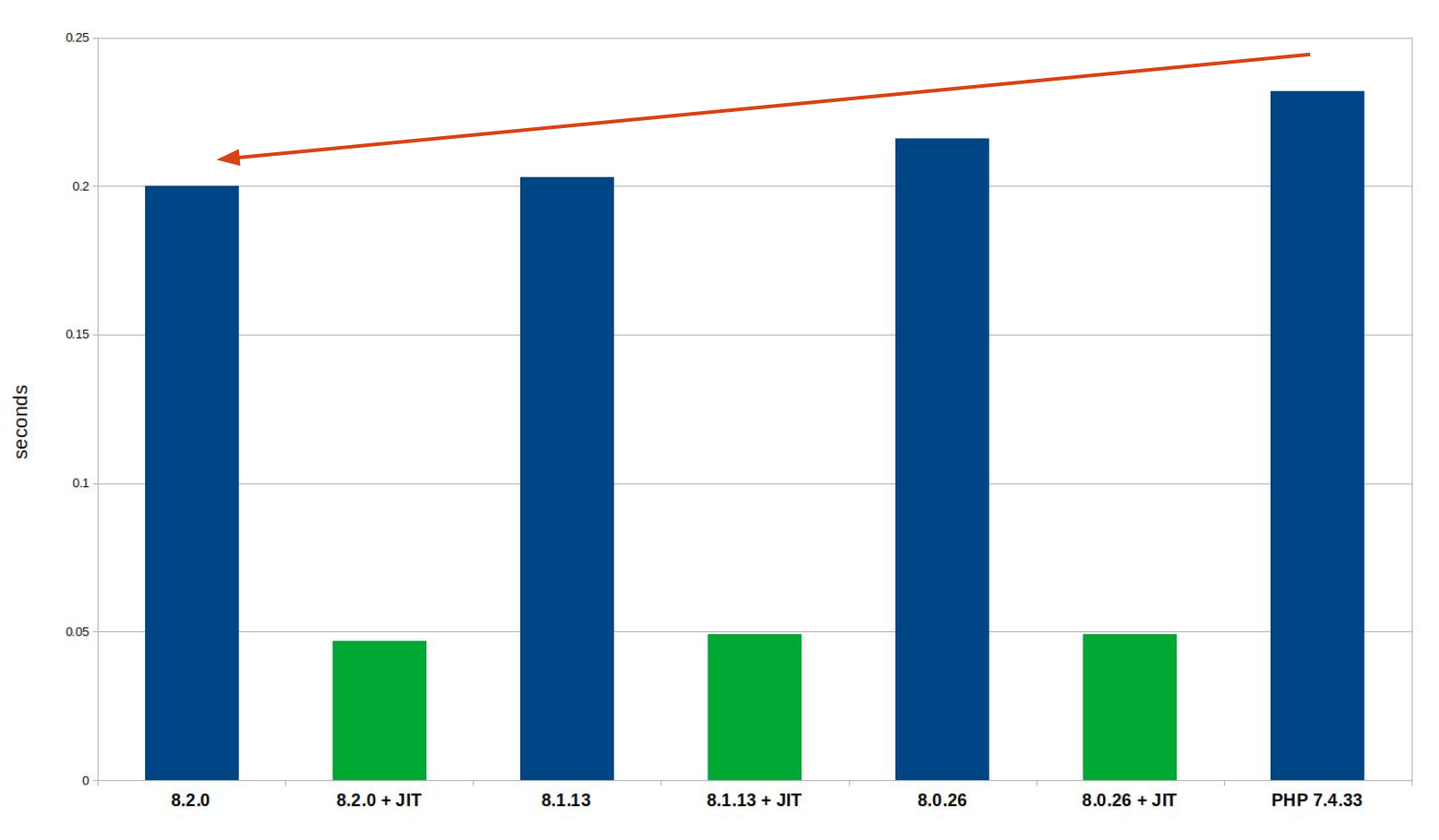

#### References

- The official [PHP 8.2 release note](https://www.php.net/releases/8.2/en.php)
- Brent, [What's new in PHP 8.2](https://stitcher.io/blog/new-in-php-82)
- PHP. Watch, [PHP 8.2: What's New and Changed](https://php.watch/versions/8.2)
- PHP.Watch, [PHP 8.2: readonly Classes](https://php.watch/versions/8.2/readonly-classes)
- PHP.Watch, [PHP 8.2: New Random Extension](https://php.watch/versions/8.2/ext-random)
- Parvej Ahammad, **[Features that are accepted for PHP 8.2](https://medium.com/@parvej.code/feature-that-are-accepted-for-php-8-2-f01722b5a658)**, Medium
- Ignas R., [What's New in PHP 8.2: New Features, Deprecations, and Bug Fixes](https://www.hostinger.com/blog/php-8-2), Hostinger blog
- Enrico Zimuel, [Benchmarking PHP 8.2](https://www.zimuel.it/blog/benchmarking_PHP82)

# Thanks!

## Contact: https://torino.grusp.org/

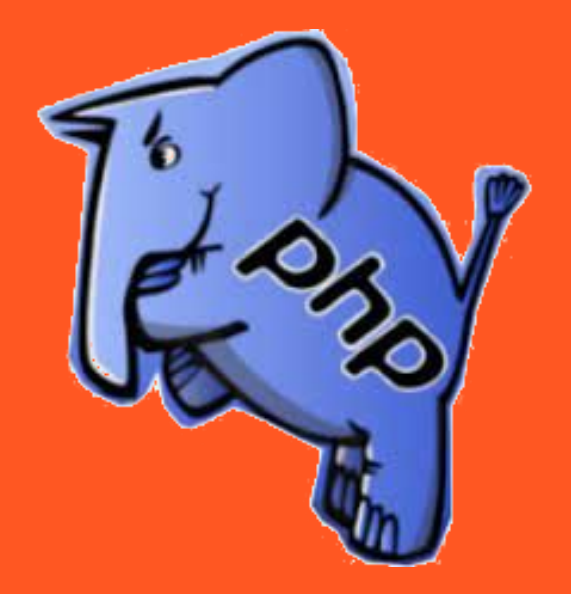